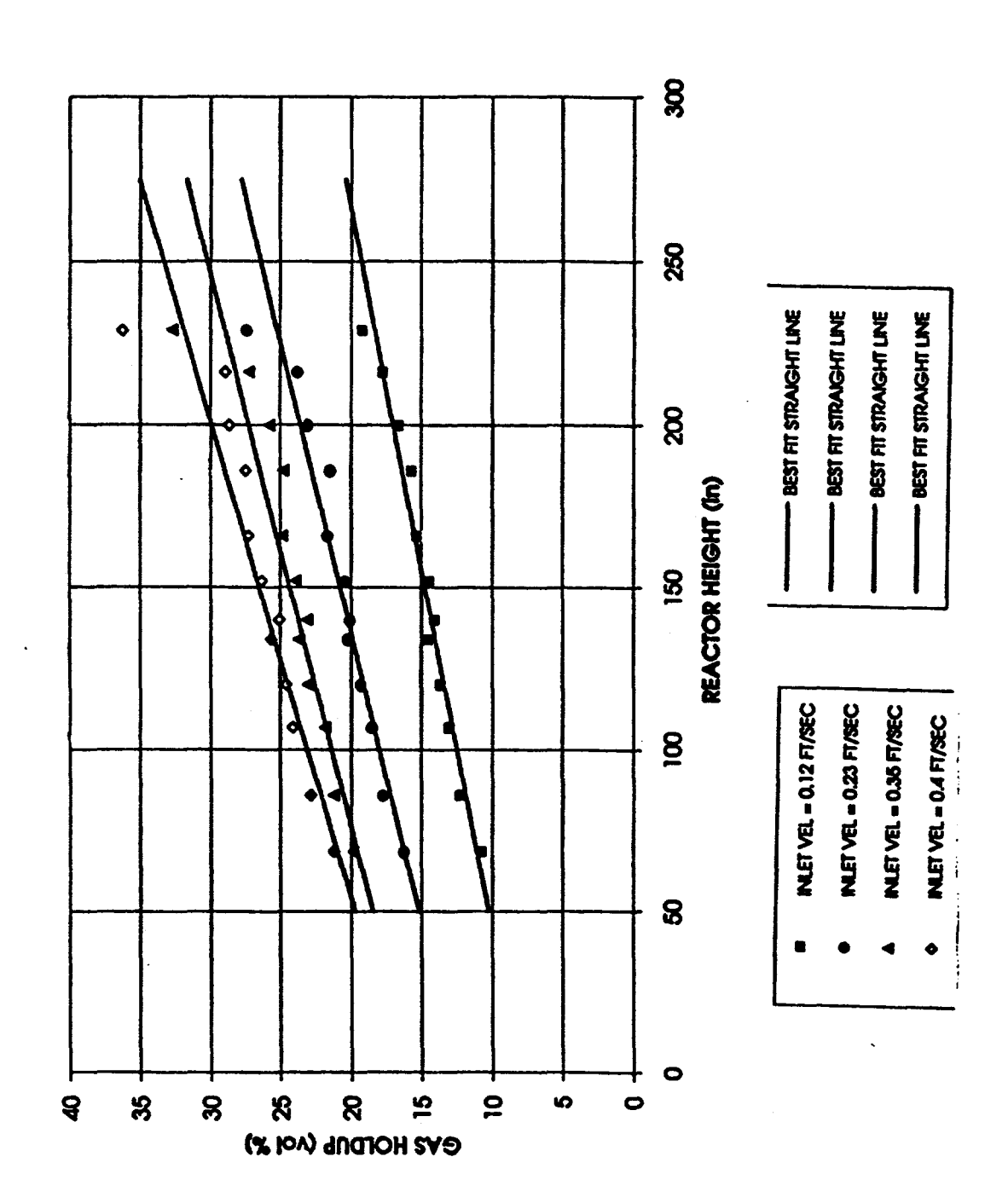

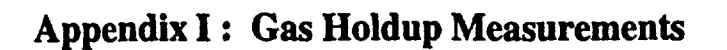

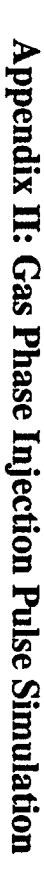

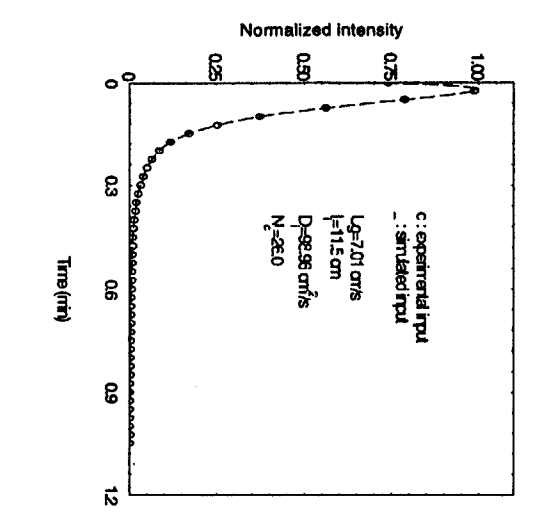

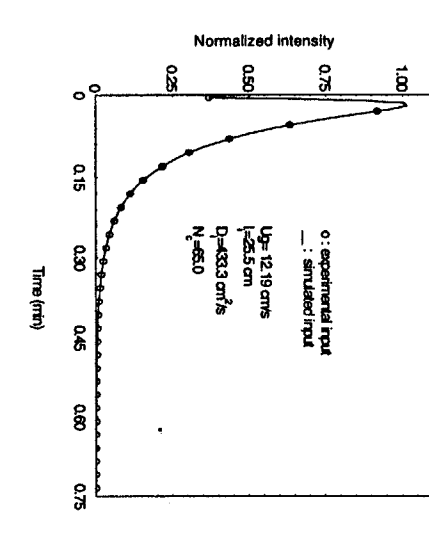

Run No.: R82-1

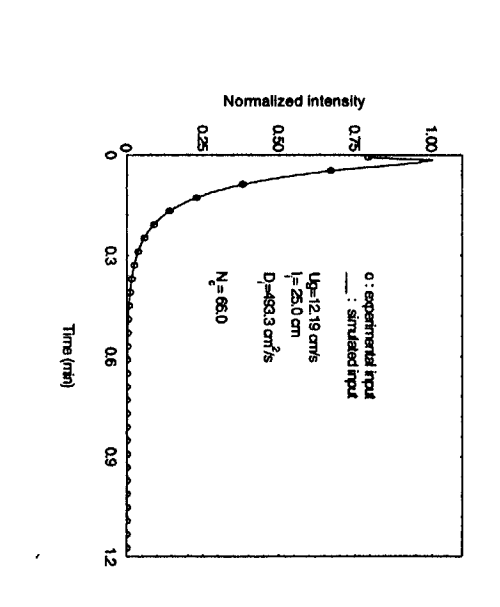

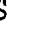

**Run No.: R86-1** 

**Run No.: R86-2** 

 $\mathbf{S}$ 

## Appendix III: Plots of Model Fits of Experimental **Responses for the Liquid Phase Tracer**

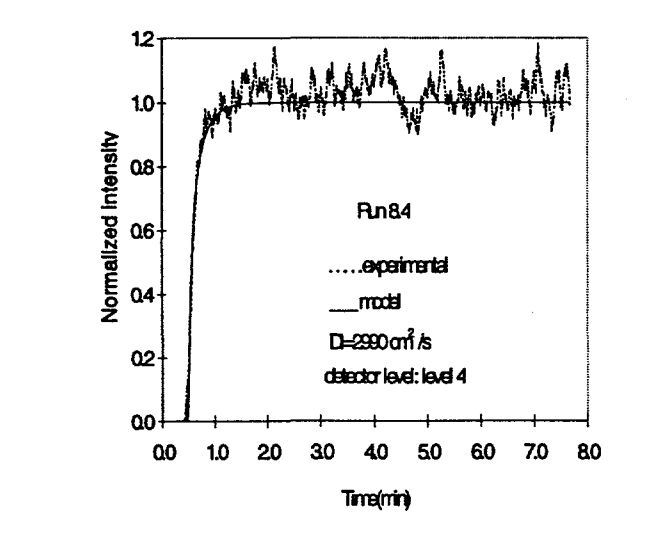

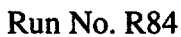

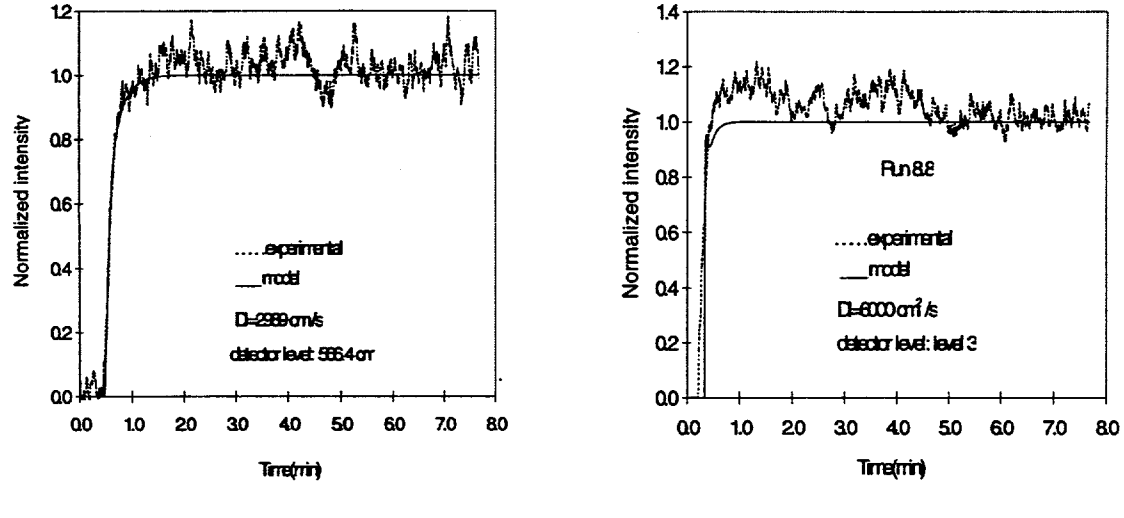

**Run No.: R87** 

Run No.: R88

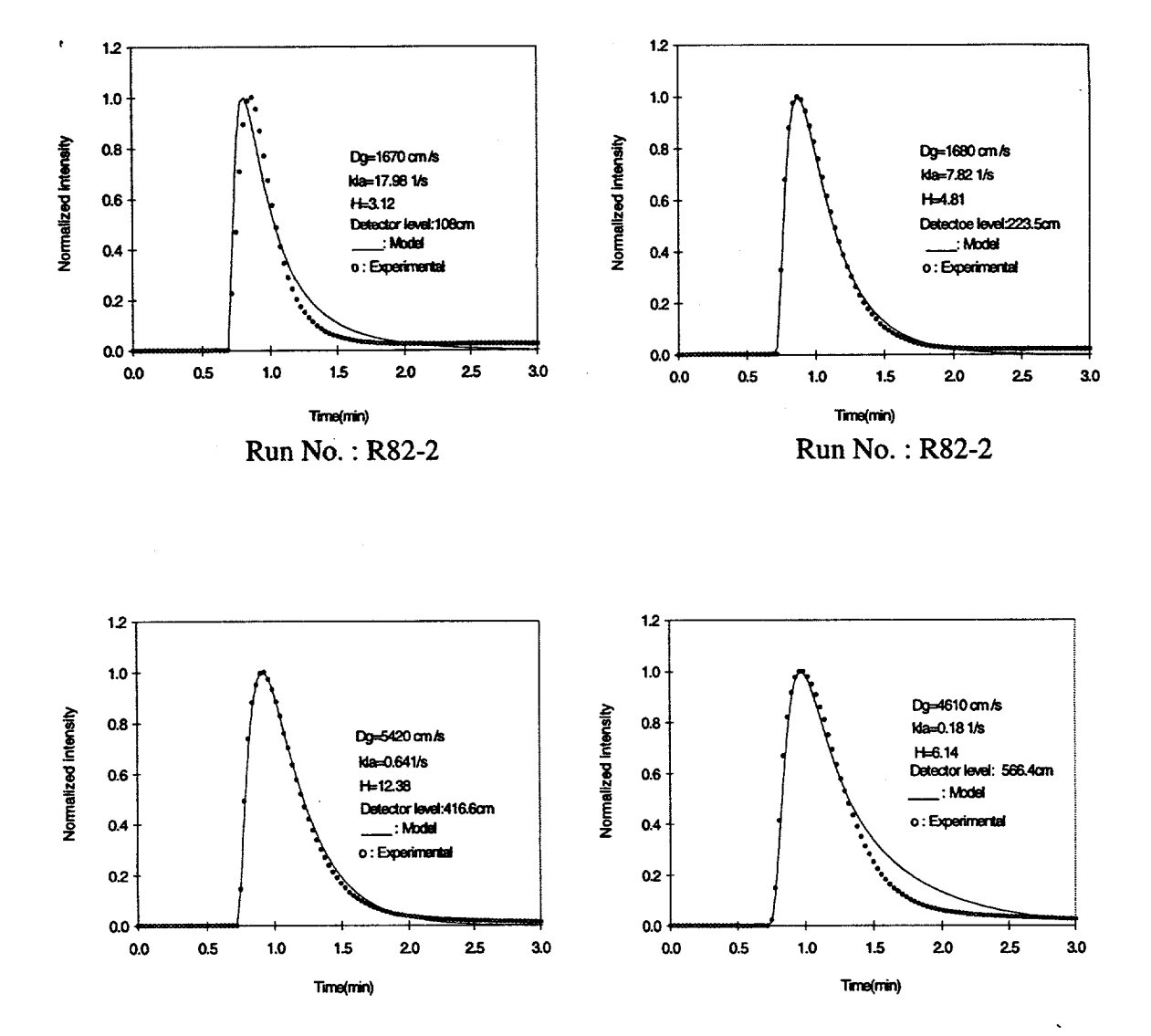

## **Appendix IV : Plots of Model Fits of Experimental Responses for the Gas Phase Tracer**

Run No.: R82-2

Run No.: R82-2

Case 1

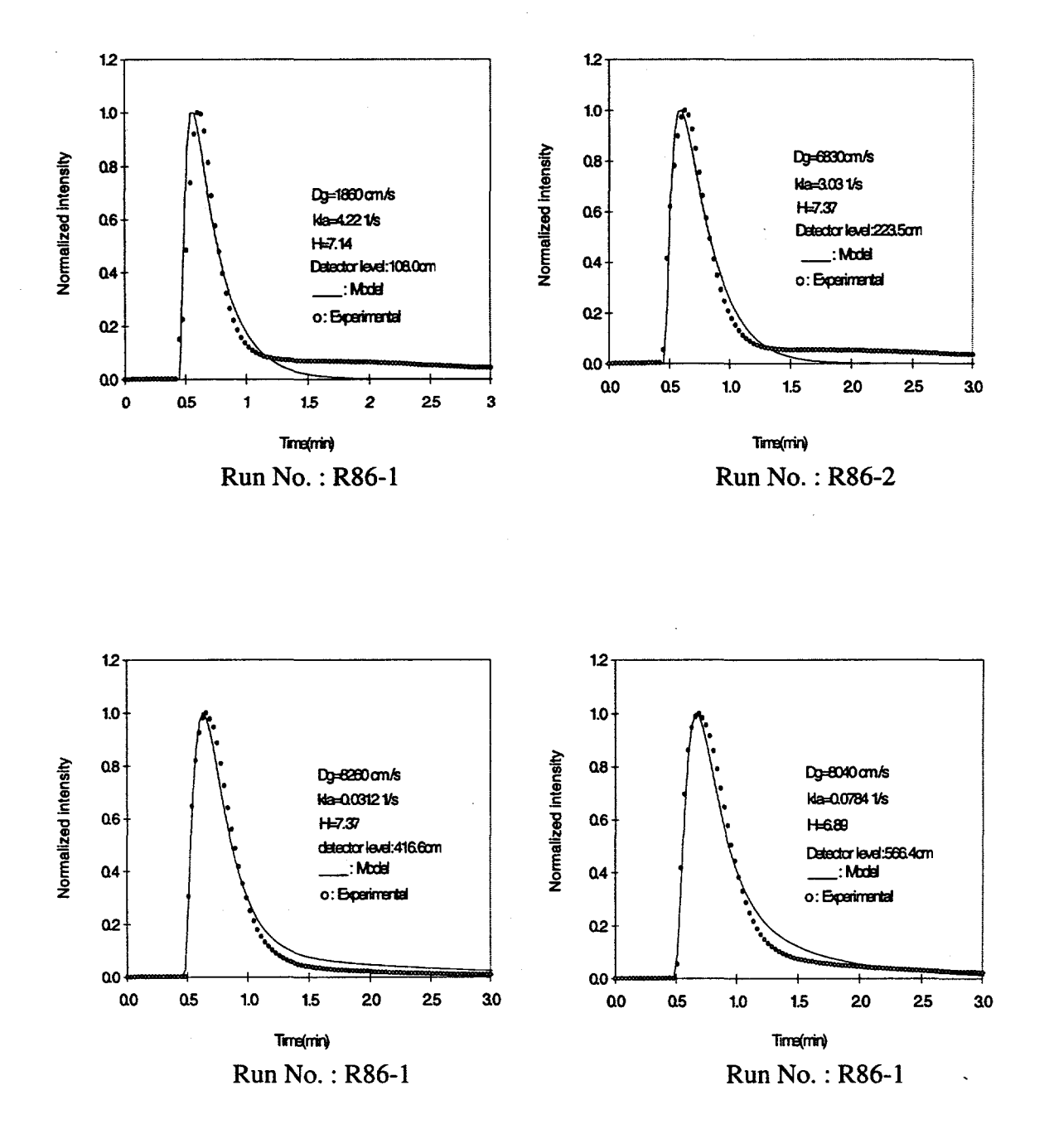

Case 1 (Continued)

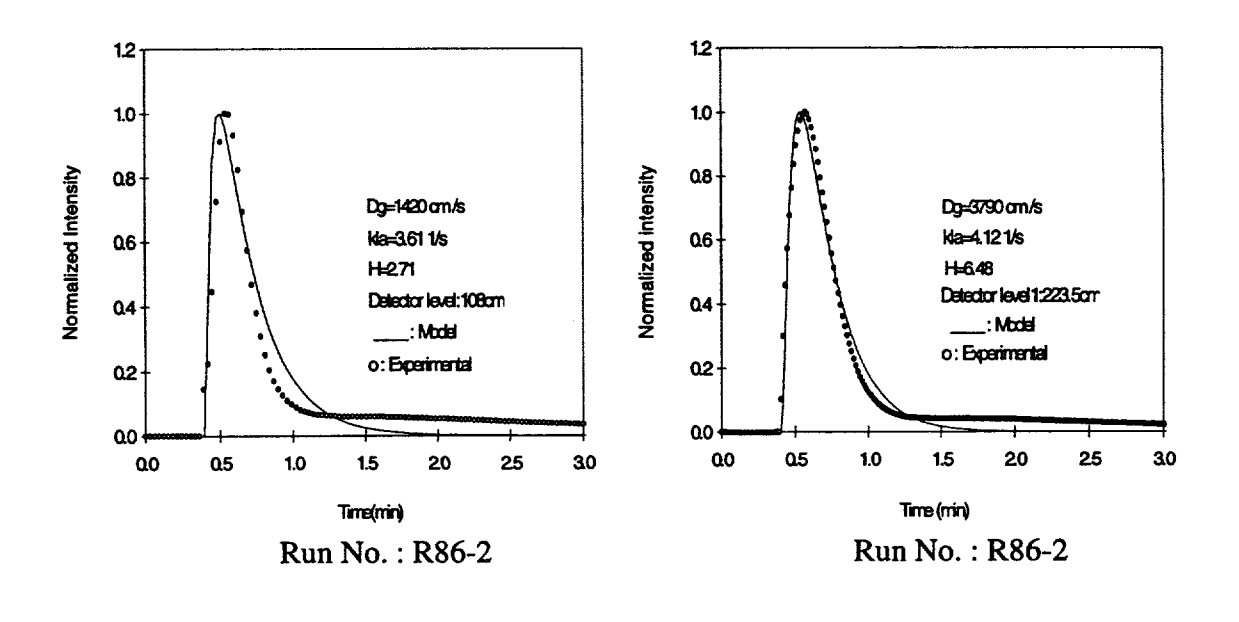

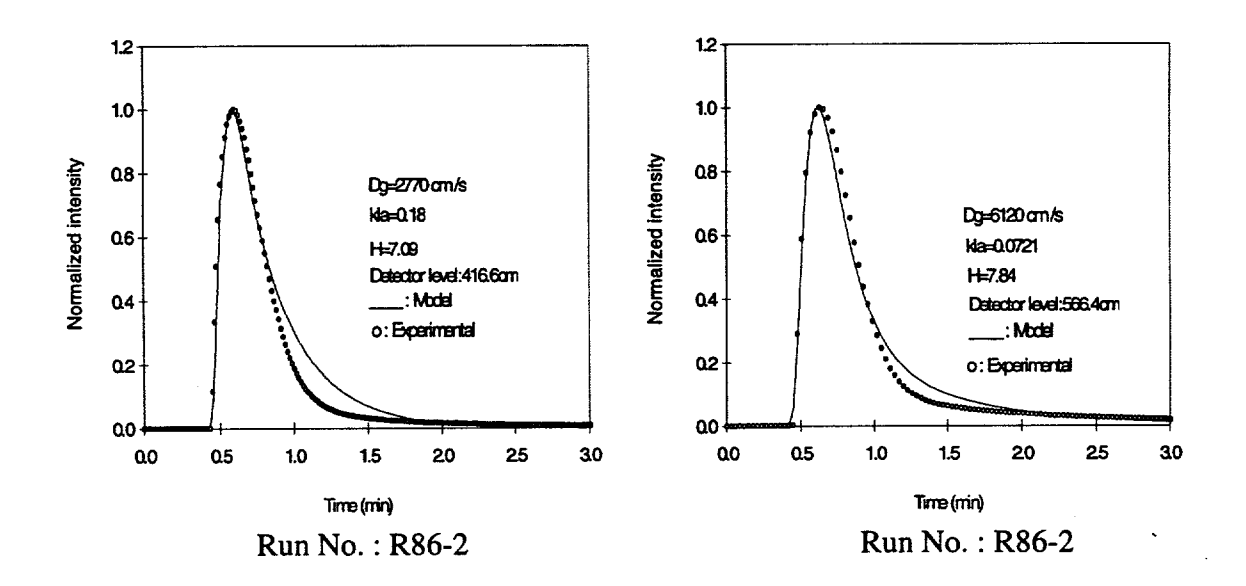

Case 1 (Continued)

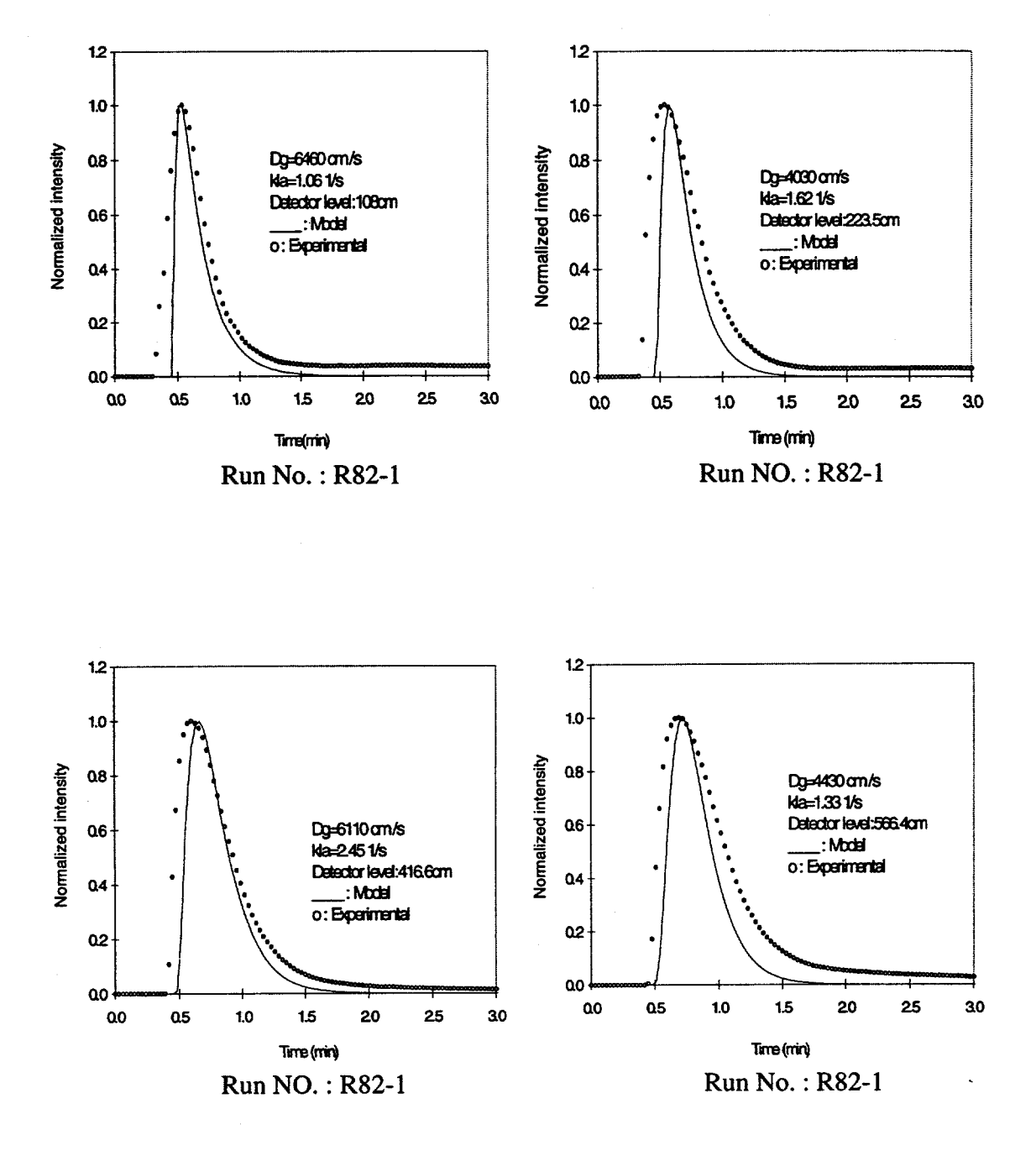

Case 2

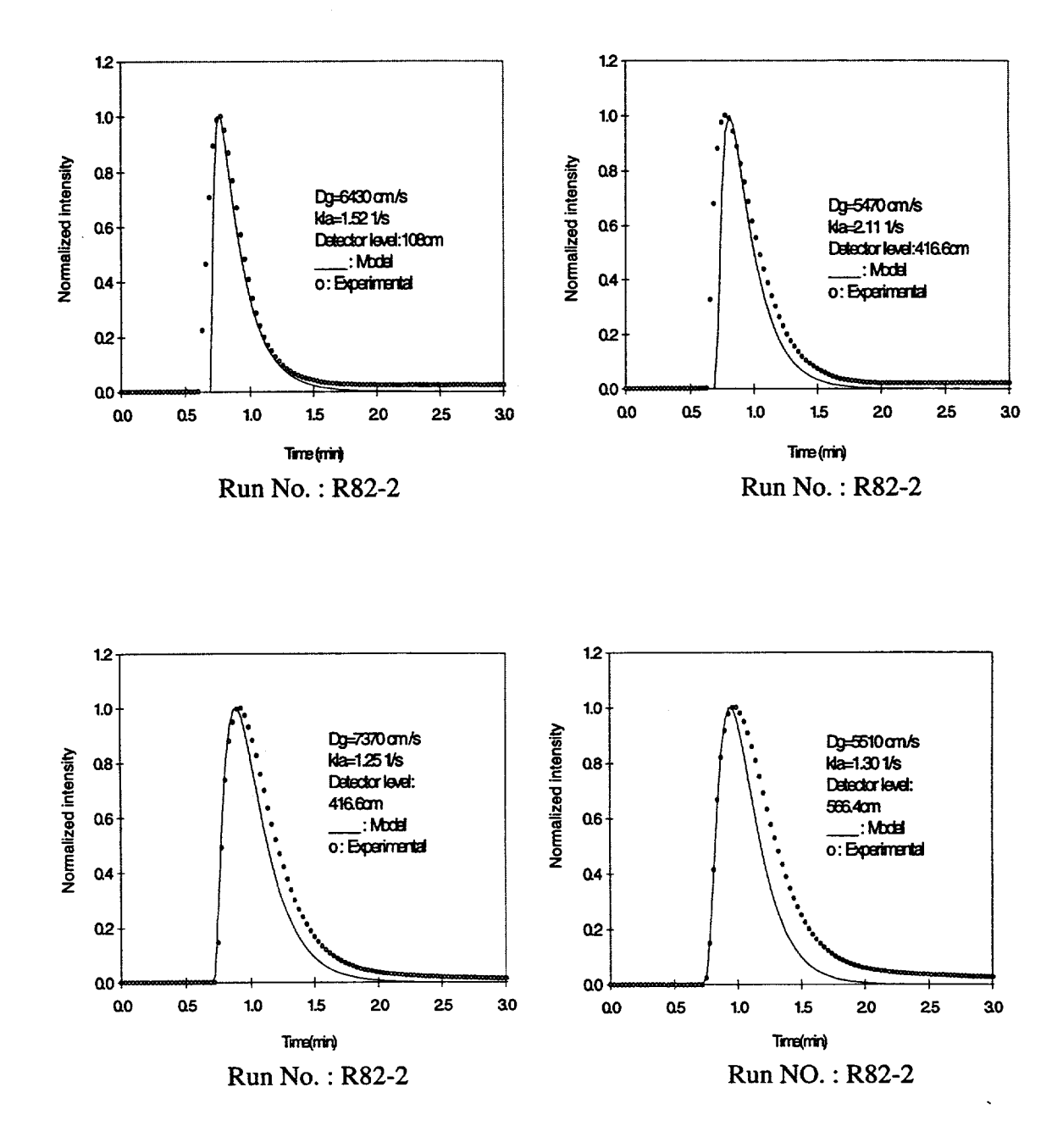

*Case 2 (* **Continued)**

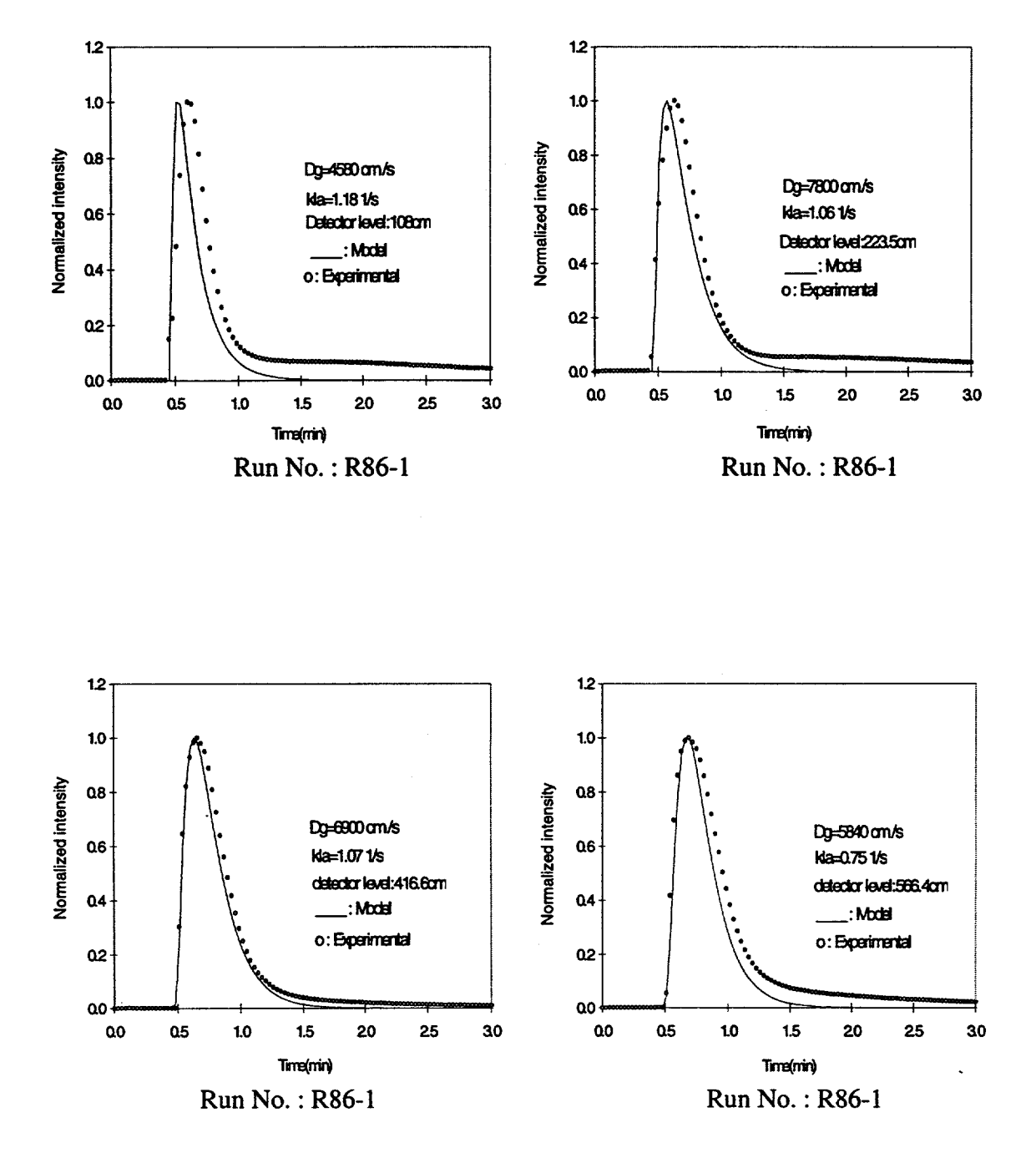

Case 2 (Continued)

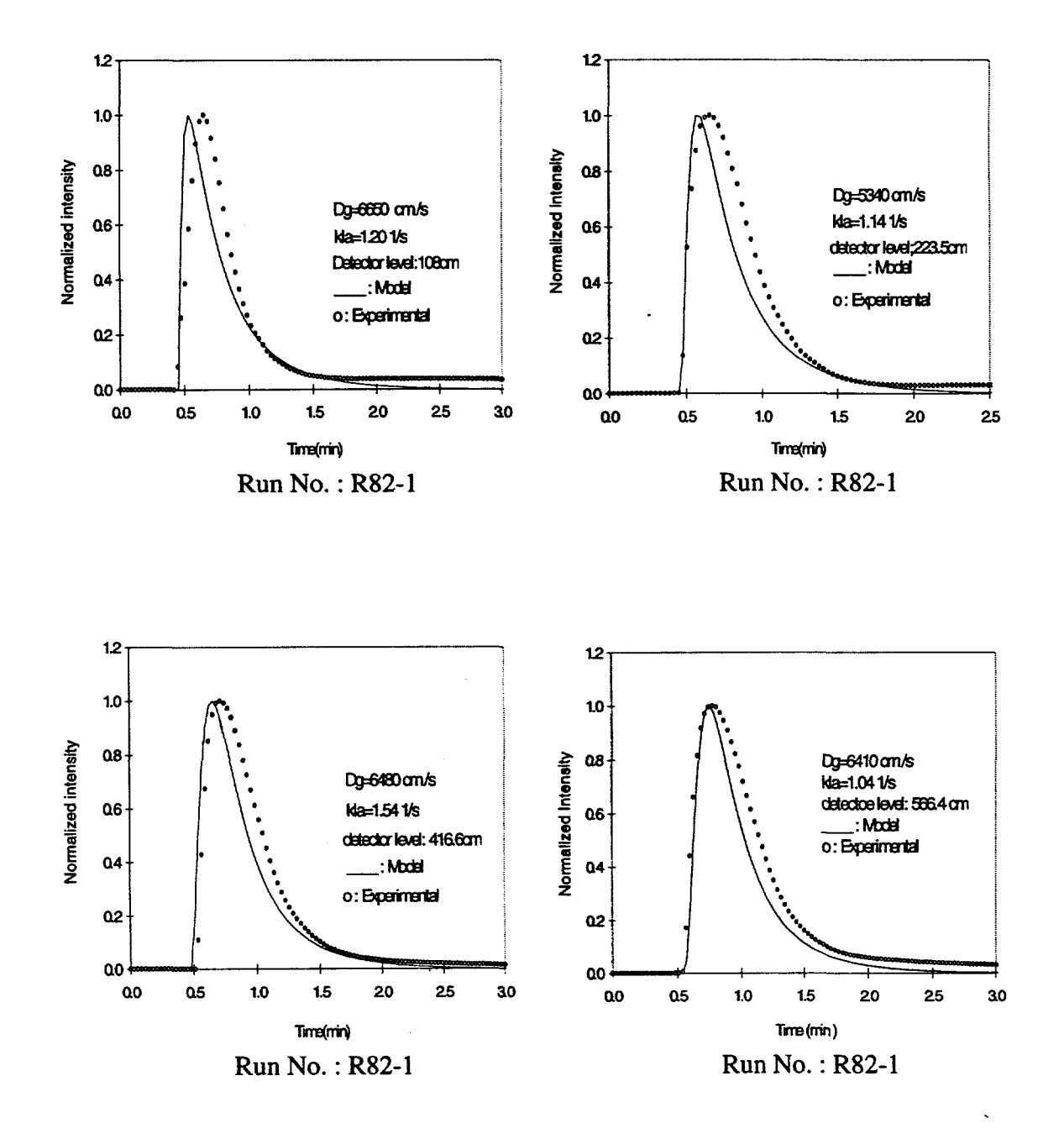

Case 3

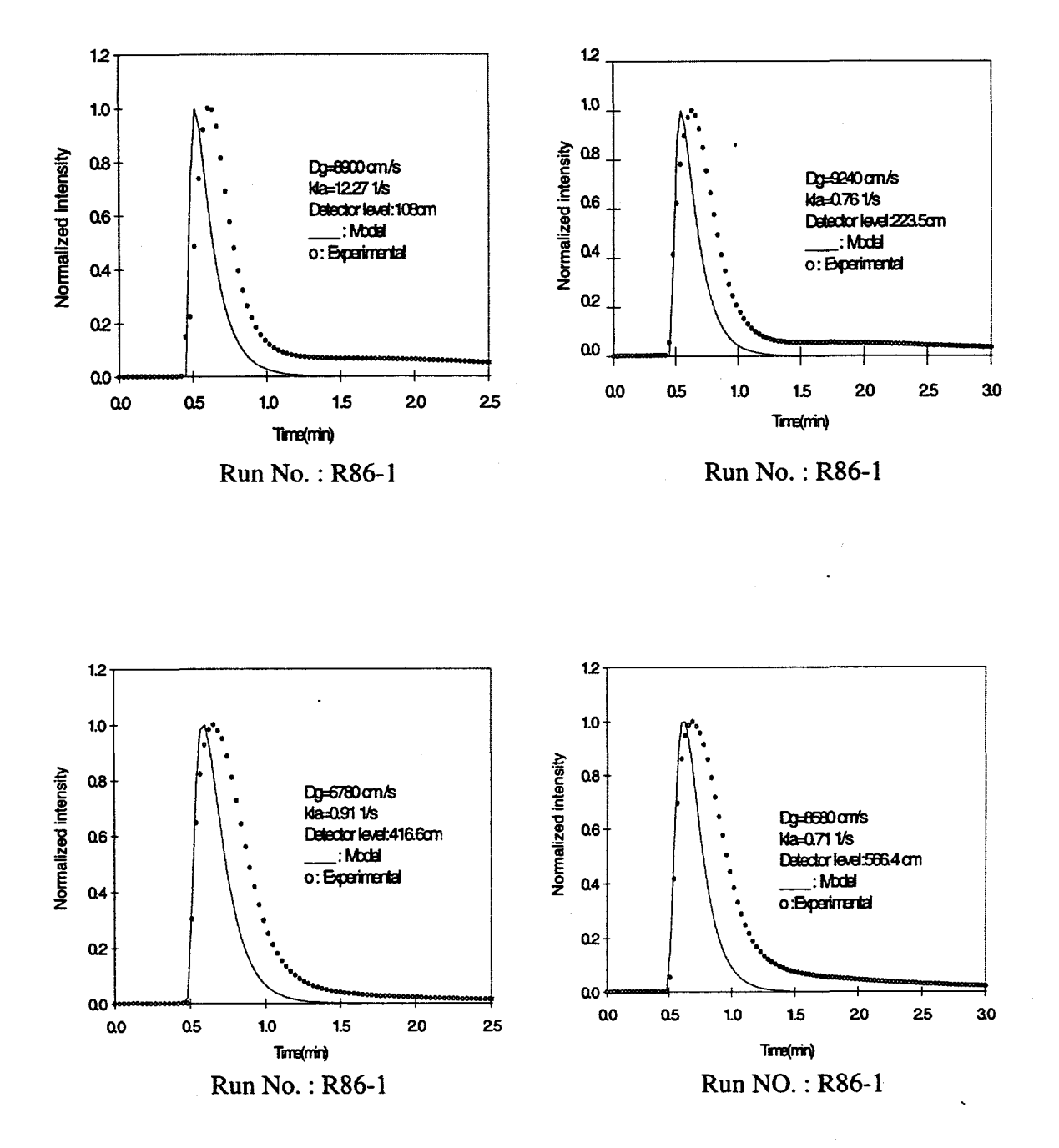

**Case** 3 ( Continued)

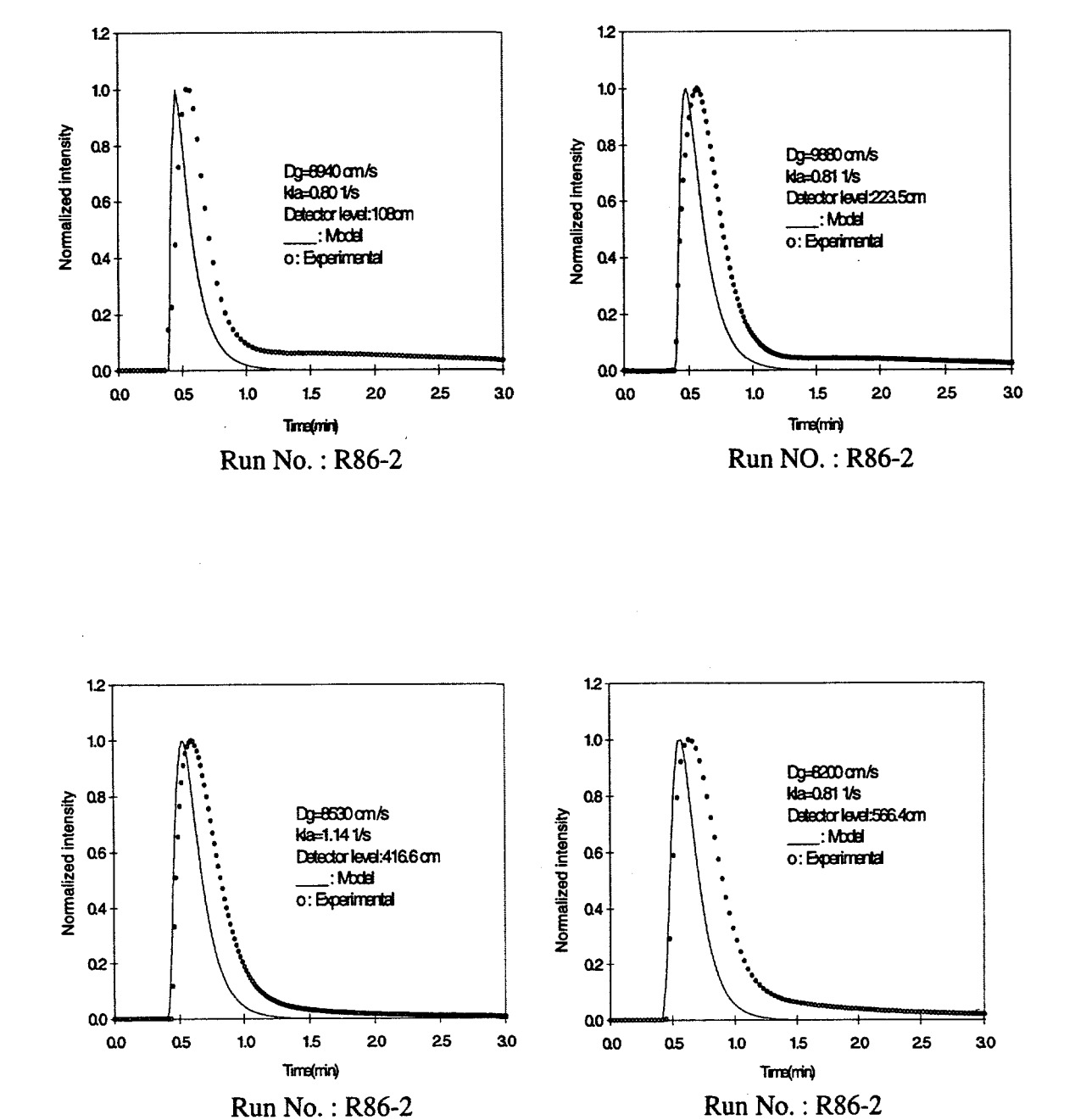

Case 3 (Continued)

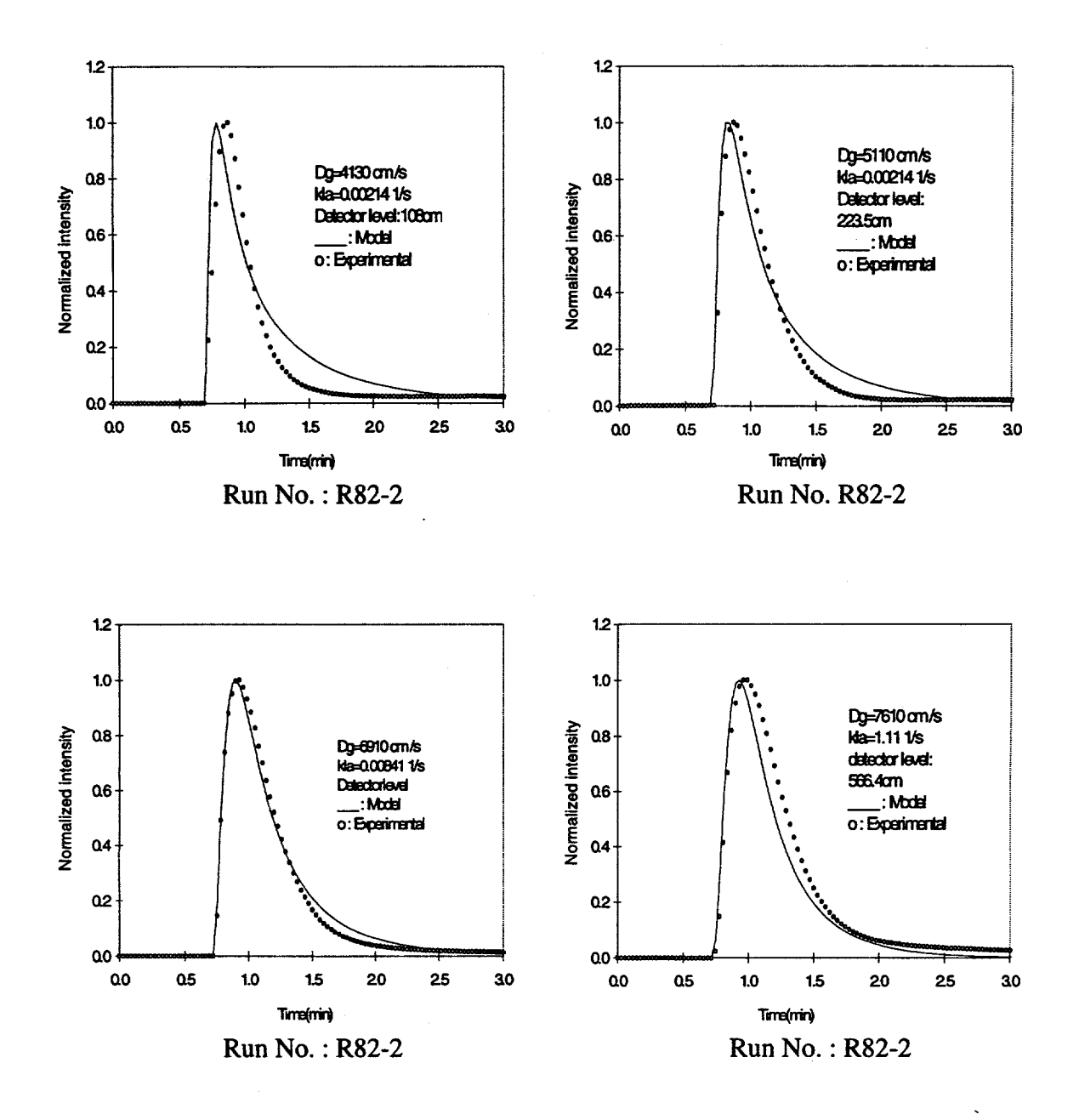

Case 4

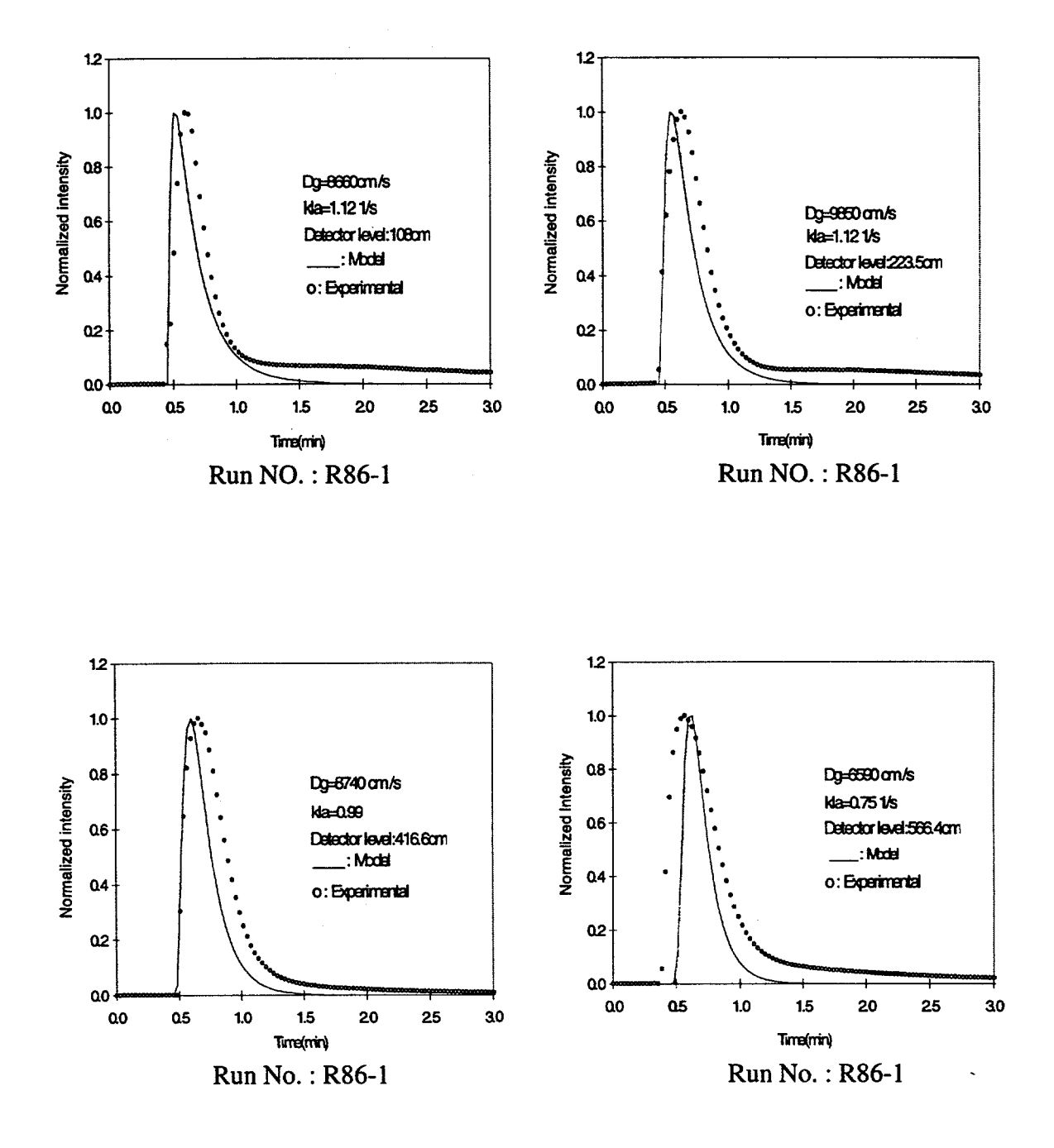

**Case** *4 (* **Continued)**

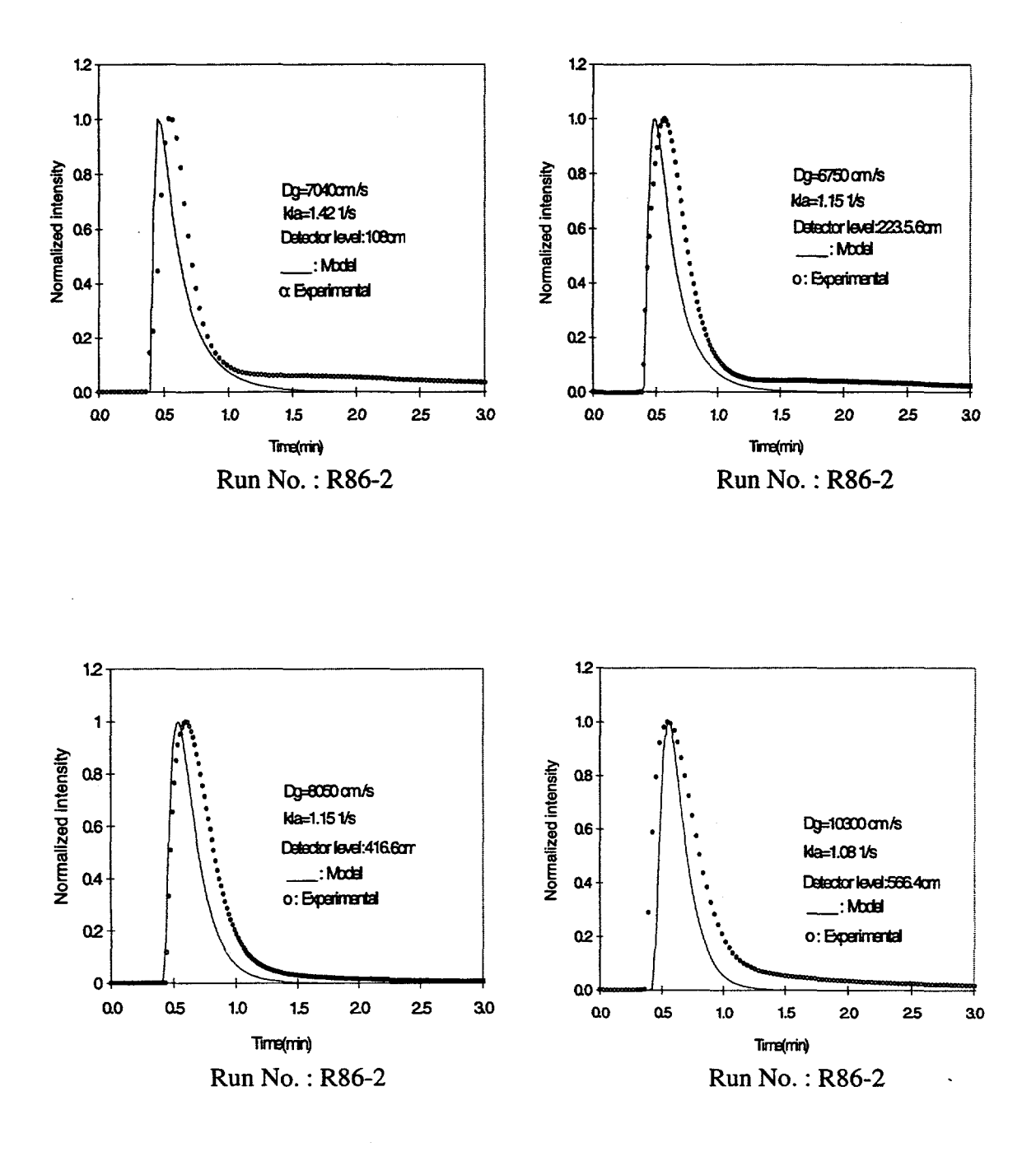

Case 4 (Continued)

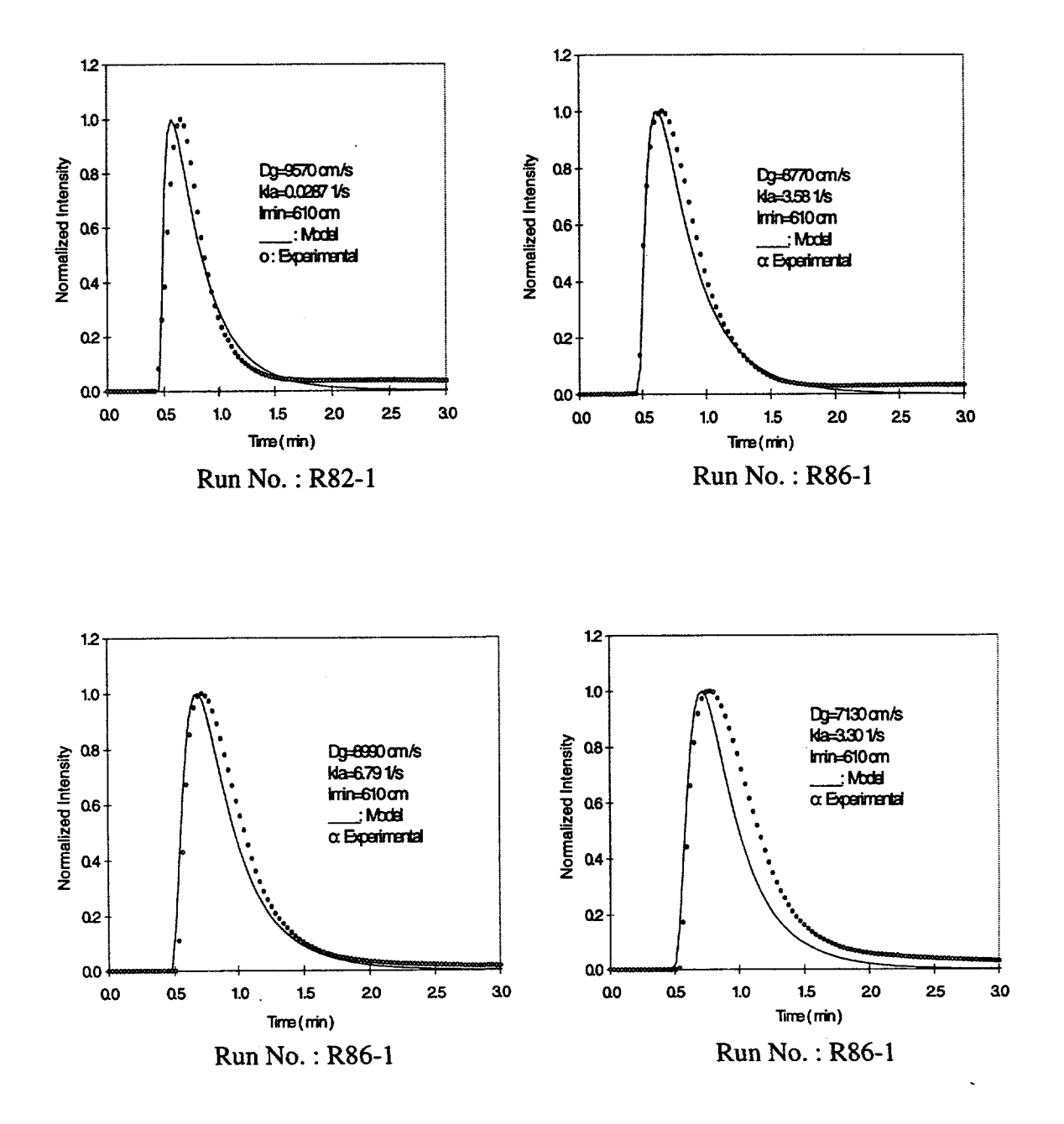

Case 5

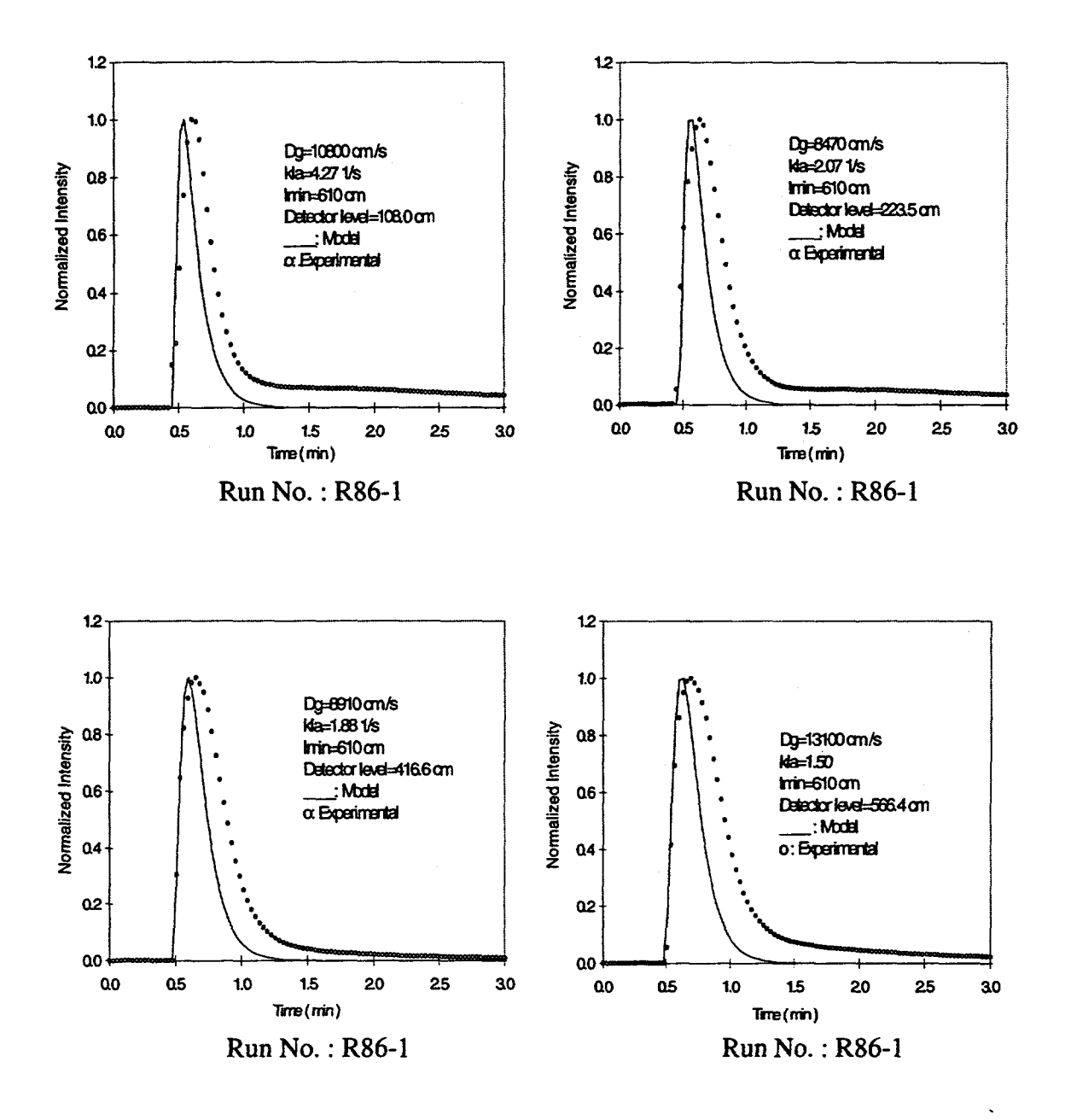

*Case 5 (* **Continued)**

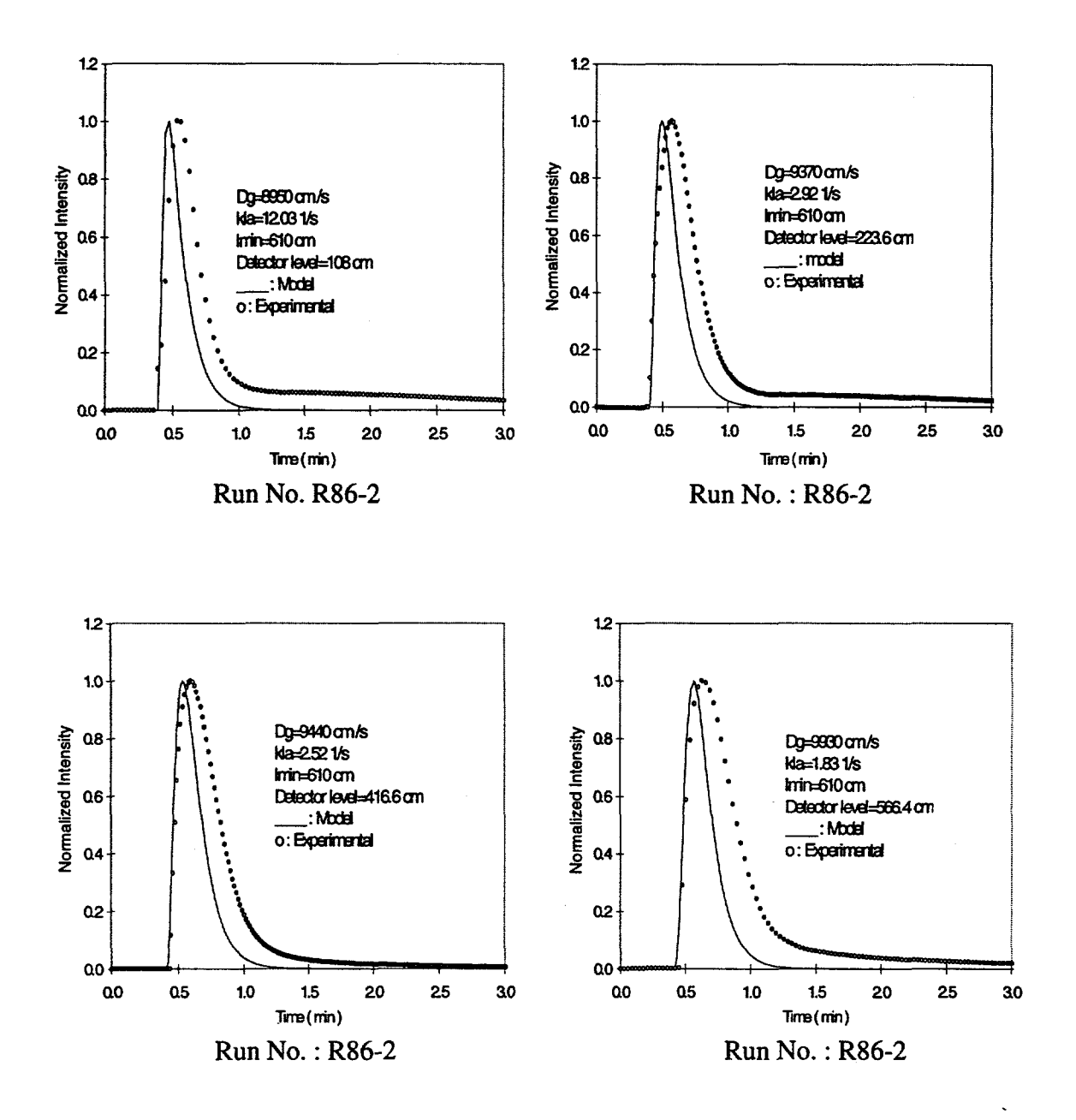

Case 5 ( Continued)